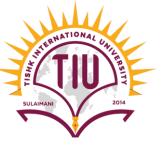

# MultiDimensional Arrays

|      | column 1  | column 2            | column 3             | column 4         | column 5  |
|------|-----------|---------------------|----------------------|------------------|-----------|
| row1 | arr[0][0] | arr[0][1]           | arr[0][2]            | arr[0][3]        | arr[0][4] |
| row2 | arr[1][0] | Beginn<br>arr[1][1] | ersbook<br>arr[1][2] | com<br>arr[1][3] | arr[1][4] |
| row3 | arr[2][0] | arr[2][1]           | arr[2][2]            | arr[2][3]        | arr[2][4] |

**Computer Engineering** 

Yusramohammed@tiu.edu.iq

2022 - 2023

## What is two dimensional array?

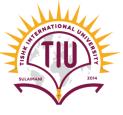

- Multidimensional arrays with two dimensions are often used to represent *tables* of values consisting of information arranged in *rows* and *columns*.
- To identify a particular table element, we must specify two indices. By convention, the first identifies the element's row and the second its column.

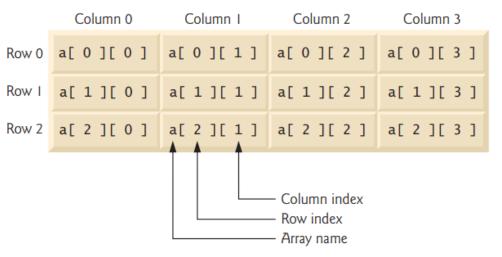

• two-dimensional array named a that contains three rows and four columns (i.e., a three-by-four array). In general, an array with *m* rows and *n* columns is called an *m-by-n* array.

#### Declaring & Initializing two dimensional array

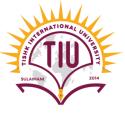

Multidimensional arrays can be initialized with array initializers in declarations.

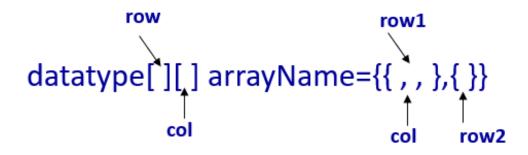

- A two-dimensional array b with two rows and two columns could be declared and initialized with **nested** array initializers as follows:
- Example:

```
int[][] b = { { 1, 2 }, { 3, 4 } };
int[][] b = { { 1, 2 }, { 3, 4, 5 } };
```

#### Declaring & Initializing two dimensional array

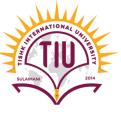

• Example:

```
int[][] b = { { 1, 2 }, { 3, 4 } };
```

- Creates a two dimensional array with two row, first row has two column and second row has two columns:
- We can create two dimensional array with different lengths.

```
int[][] b = { { 1, 2 }, { 3, 4, 5 } };
```

• Creates a two dimensional array with two row, first row has two column and second row has three columns:

## Display an element of a Two Dimensional Array

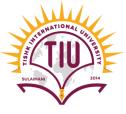

- To display an element in a two dimensional array we don't need the nested for statements. We just mention the array element, for example:
- We have a two dimensional array named "a" and we want to get the value 78.
- we just write:

ArrayName[rowNumber][colNumber]; System.out.print(a[1][2]);

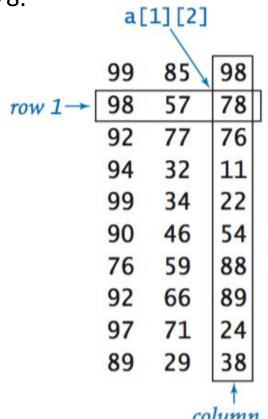

#### Displaying Two Dimensional Array Elements

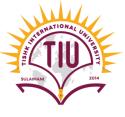

Let is take an Example: We have a two dimensional array

```
int[][] array1 = { { 1, 2, 3 }, { 4, 5, 6 } };
```

• To output a two dimensional array elements, we need a nested for loops. Outer for loop for rows and inner for loop for columns. The inner loop is goes through the outer loop index length.

```
for (int row=0; row<array.length; row++)
{
    for (int col=0; col<array[row].length; col++)
    {
        System.out.print(array[row][col]);
    }
        System.out.println("");
}</pre>
```

#### Displaying Two Dimensional Array Elements

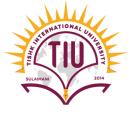

```
• Example 2: int[][] array2 = { { 1, 2 }, { 3 }, { 4, 5, 6 } };
```

```
public class Example1 {
    public static void main(String[] args) {
        int array[][]={\{1,2\}}, {3}, {4,5,6}\};
        for(int row=0;row<array.length;row++)</pre>
             for(int col=0;col<array[row].length;col++)</pre>
                 System.out.print(array[row][col]+"\t");
                                                          run:
             System.out.println("");
```

## Displaying Two Dimensional Array Elements

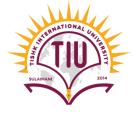

```
public class Example1 {
    public static void main(String[] args) {
        int array[][]={{1,2,3},{4,5,6}};
        for(int row=0;row<array.length;row++)</pre>
            for(int col=0;col<array[row].length;col++)</pre>
                 System.out.print(array[row][col]+"\t");
            System.out.println("");
                                                       run:
```

## Self-Test

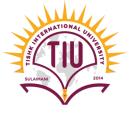

- Try to create the arrays below and output the elements of the array.
- int[][] a = { {1, 2, 3}, {4, 5, 6, 9}, {7}, };
- String arrayString[][]={{"name 1","name 2"},{"yusra","mohammad"}};
- String arrayString1[][]={{"name 1","yusra"}, {"name 2","mohammad"}};

#### Creating Two-Dimensional Arrays

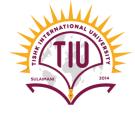

As declaration of one dimensional array we can declare the two dimensional array.

```
arrayType[][] arrayName =new arrayType[no. of rows][no. of columns];
int [][] b=new int [3][4];
```

The two dimensional array b has three rows and 4 columns, with no data in it.

0000 0000 0000

#### Input values to the Two Dimensional Array

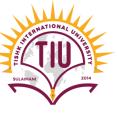

- Two input values to two dimensional array we need nested loop to enter the values to the array. And for
  output the array we need another nested for loop.
- For Example we have an array of 2 rows by 3 columns which store integer values:

#### int [][] array=new int [2][3];

#### output

```
Enter the elements:
2
3
4
5
6
7
2
3
4
5
6
7
```

```
public class Example1 {
    public static void main(String[] args) {
        int[][] array=new int[2][3];
        Scanner input=new Scanner(System.in);
        System.out.println("Enter the elements:");
        for(int row=0;row<array.length;row++) {</pre>
             for(int col=0;col<array[row].length;col++) {</pre>
                 array[row][col]=input.nextInt();
            System.out.println("");
        for(int row=0;row<array.length;row++) {</pre>
             for(int col=0;col<array[row].length;col++){</pre>
                 System.out.print(array[row][col]+"\t");
            System.out.println("");
```

## Sum of rows and columns in Two Dimensional Array

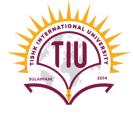

- Suppose we have an array as follows:
- Sum of rows in the array

```
System.out.println("Rows Toatal:");
for(int row=0;row<array.length;row++)</pre>
   int rowtotal=0;
    for(int col=0;col<array[row].length;col++)</pre>
        rowtotal+=array[row][col];
    }System.out.println("row"+row+"-->"+rowtotal);
```

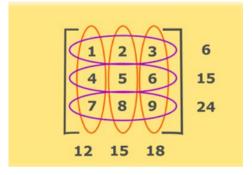

#### output

```
Rows Toatal:
row0-->6
row1-->15
row2-->24
```

## Sum of rows and columns in Two Dimensional Array

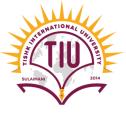

• Sum of columns in the array

```
System.out.println("Columns Toatal:");
for(int row=0;row<array[0].length;row++)</pre>
    int coltot1=0;
    for(int col=0;col<array.length;col++)</pre>
        coltot1+=array[col][row];
    }System.out.println("col "+row+"-->"+coltotl);
```

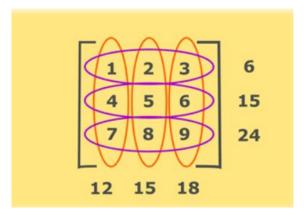

#### output

## Output the two dimensional array diagonally

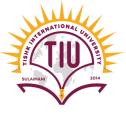

To output the two dimensional array elements diagonally

| 1  | 2  | 3  | 4  |  |
|----|----|----|----|--|
| 5  | 6  | 7  | 8  |  |
| 9  | 10 | 11 | 12 |  |
| 13 | 14 | 15 | 16 |  |

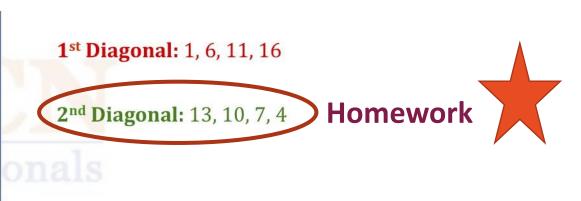

| run: |   |    |    |
|------|---|----|----|
| 1    | 0 | 0  | 0  |
| 0    | 6 | 0  | 0  |
| 0    | 0 | 11 | 0  |
| 0    | 0 | 0  | 16 |

#### Output the two dimensional array diagonally

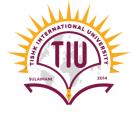

```
public class Example4 {
    public static void main(String[] args) {
        int [][]array={{1,2,3,4},
                         \{5,6,7,8\},
                         \{9, 10, 11, 12\},\
                         {13,14,15,16}};
        for(int row=0;row<array.length;row++)</pre>
             for(int col=0;col<array[0].length;col++)</pre>
                 if (row==col)
                 System.out.print(array[row][col]+"\t");
                 else
                     System.out.print("0\t");
             System.out.println("");
```

## Sample Development

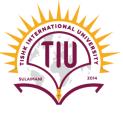

• A class with 4 students had exam on four subjects (programming, Database, Web, and Kurdology).

Write a program to show the grade of each student and the average of each student. As follows:

| run:     |      |     |       |      |       |         |
|----------|------|-----|-------|------|-------|---------|
|          | Prog | Web | Datab | Kurd | total | average |
| student1 | 2.0  | 3.0 | 4.0   | 0.0  | 9.0   | 2.25    |
| student2 | 2.0  | 3.0 | 4.0   | 3.0  | 12.0  | 3.0     |
| student3 | 6.0  | 7.0 | 8.0   | 2.0  | 23.0  | 5.75    |
| student4 | 3.0  | 2.0 | 1.0   | 3.0  | 9.0   | 2.25    |